### Arrays

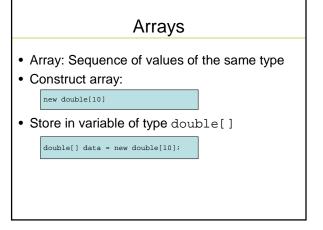

# Arrays • When array is created, all values are initialized depending on array type: - Numbers: 0 - Boolean: false - Object References: null

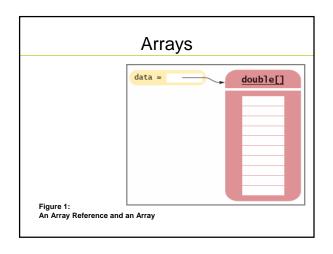

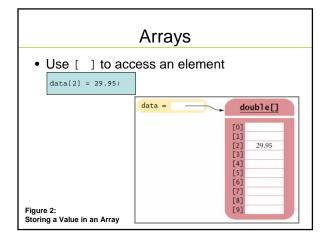

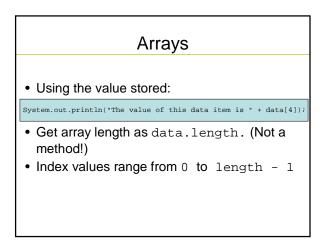

### Arrays

 Accessing a nonexistent element results in a bounds error

```
double[] data = new double[10];
data[10] = 29.95; // ERROR
```

· Limitation: Arrays have fixed length

### Syntax 8.1: Array Construction

```
new typeName[length]

Example:
new double[10]

Purpose:
To construct an array with a given number of elements
```

### Syntax 8.2: Array Element Access

```
arrayReference[index]

Example:
data[2]

Purpose:
To access an element in an array
```

### Self Check

1. What elements does the data array contain after the following statements?

### Self Check

2. What do the following program segments print? Or, if there is an error, describe the error and specify whether it is detected at compile-time or at run-time.

```
    double[] a = new double[10];
System.out.println(a[0]);
    double[] b = new double[10];
System.out.println(b[10]);
    double[] c;
System.out.println(c[0]);
```

### **Answers**

- 1. 0, 1, 4, 9, 16, 25, 36, 49, 64, 81, but not 100
- 2.
  - 1. 0
  - 2. a run-time error: array index out of bounds
  - 3. a compile-time error: c is not initialized

### 

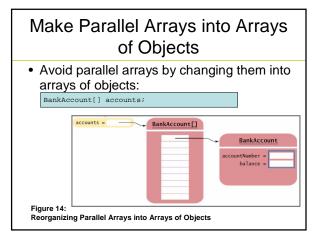

### Partially Filled Arrays

- Array length = maximum number of elements in array
- · Sometimes, array is partially filled
- Need companion variable to keep track of current size
- Uniform naming convention:

final int DATA\_LENGTH = 100;
double[] data = new double[DATA\_LENGTH];
int dataSize = 0;

### Partially Filled Arrays

• Update dataSize as array is filled:

data[dataSize] = x;
dataSize++;

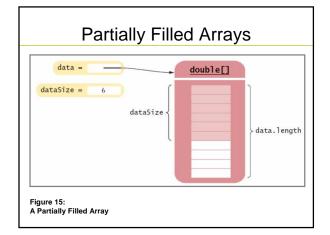

### Copying Arrays: Copying Array References

 Copying an array variable yields a second reference to the same array

double[] data = new double[10];
// fill array . . .
double[] prices = data;

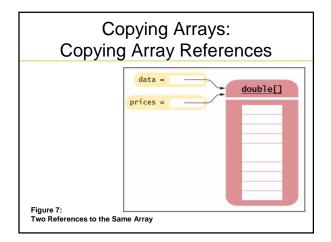

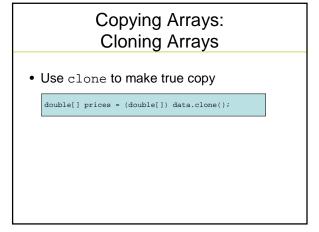

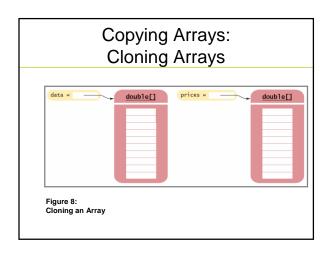

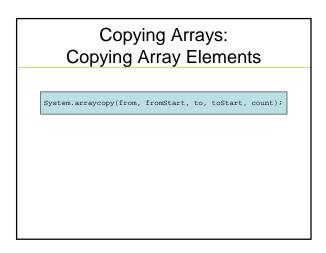

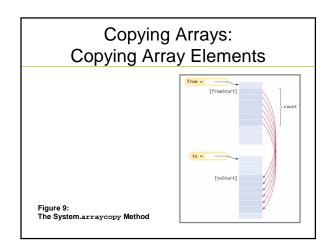

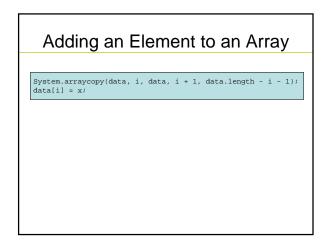

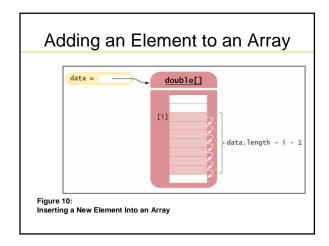

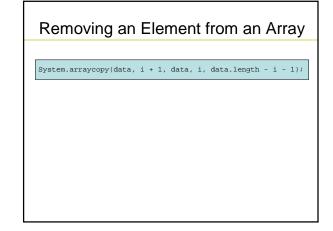

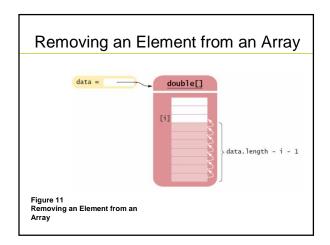

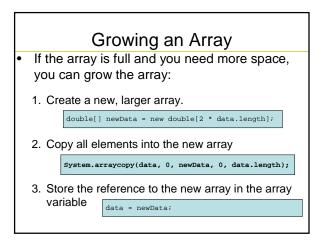

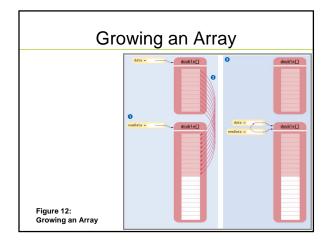

## Question Why do we double the length of the array when it has run out of space rather than increasing it by one element?

### **Answer**

Allocating a new array and copying the elements is time-consuming. You wouldn't want to go through the process every time you add an element.

### **Two-Dimensional Arrays**

 When constructing a two-dimensional array, you specify how many rows and columns you need:

```
final int ROWS = 3;
final int COLUMNS = 3;
String[][] board = new String[ROWS][COLUMNS];
```

 You access elements with an index pair a[i][j]

board[i][j] = "x";

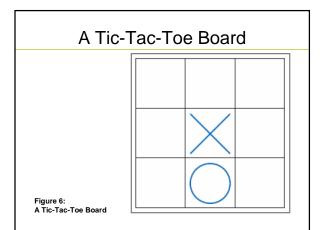

### Traversing Two-Dimensional Arrays

 It is common to use two nested loops when filling or searching:

for (int i = 0; i < ROWS; i++)
 for (int j = 0; j < COLUMNS; j++)
 board[i][j] = " ";</pre>

### Self Check

- 11. How do you declare and initialize a 4-by-4 array of integers?
- 12. How do you count the number of spaces in the tic-tac-toe board?

### Answers

- 11. int[][] array = new int[4][4];
- 12. int count = 0;
   for (int i = 0; i < ROWS; i++)
   for (int j = 0; j < COLUMNS; j++)
   if (board[i][j] == ' ') count++;</pre>